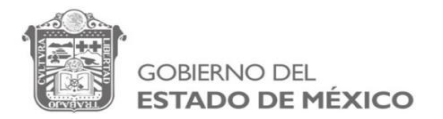

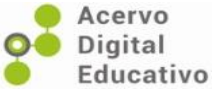

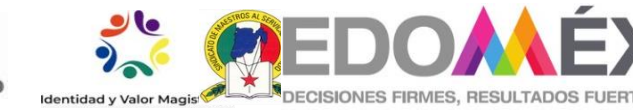

## **FORMATO DE REGISTRO**

## **DEPÓSITO DE UN RECURSO DIGITAL EDUCATIVO**

## **Instrucción: favor de llenar el formato con mayúsculas y minúsculas.**

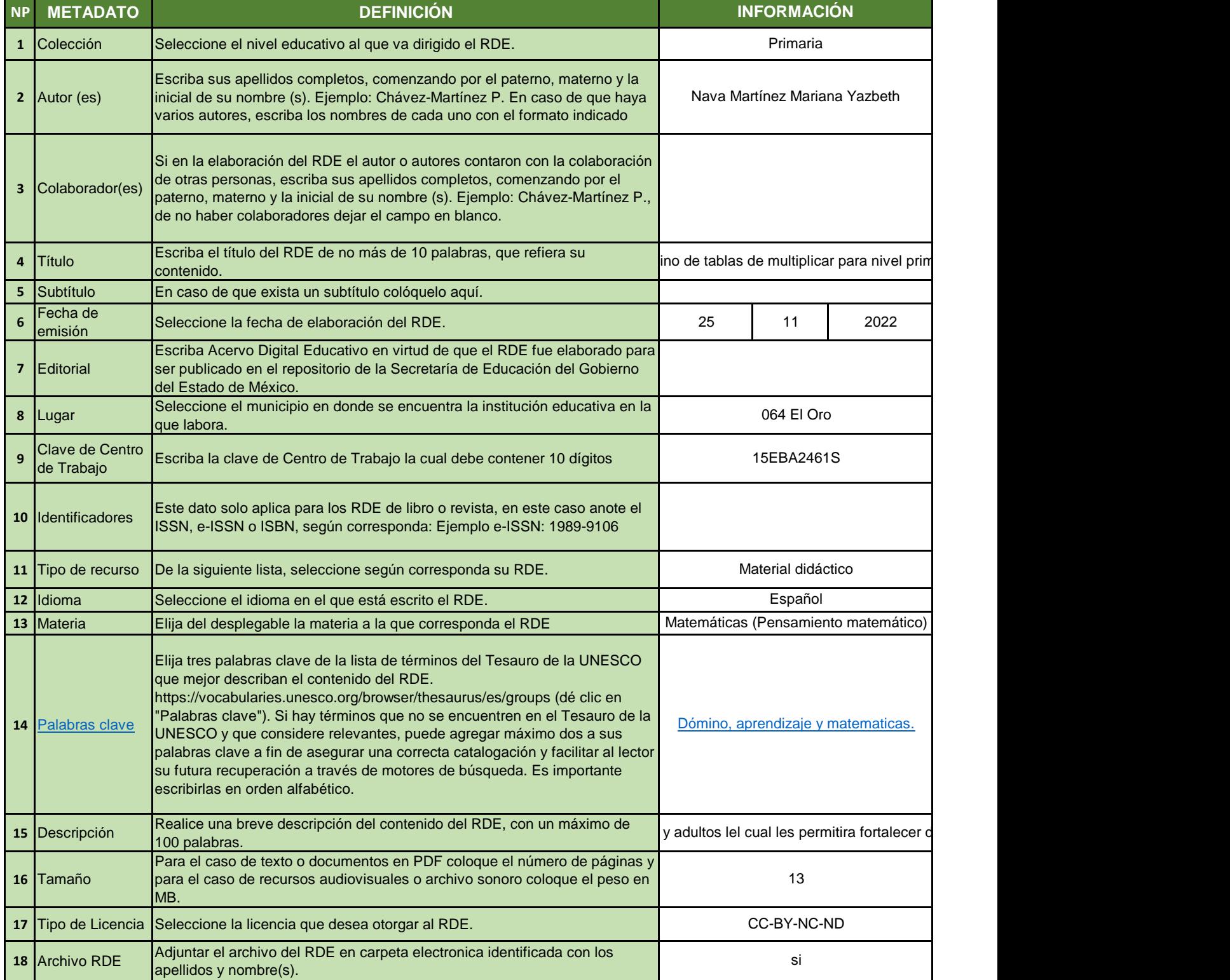